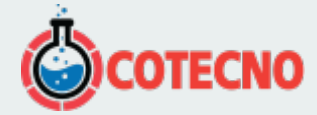

# **MICROTENSIÓN 3DM-CX5-AR**

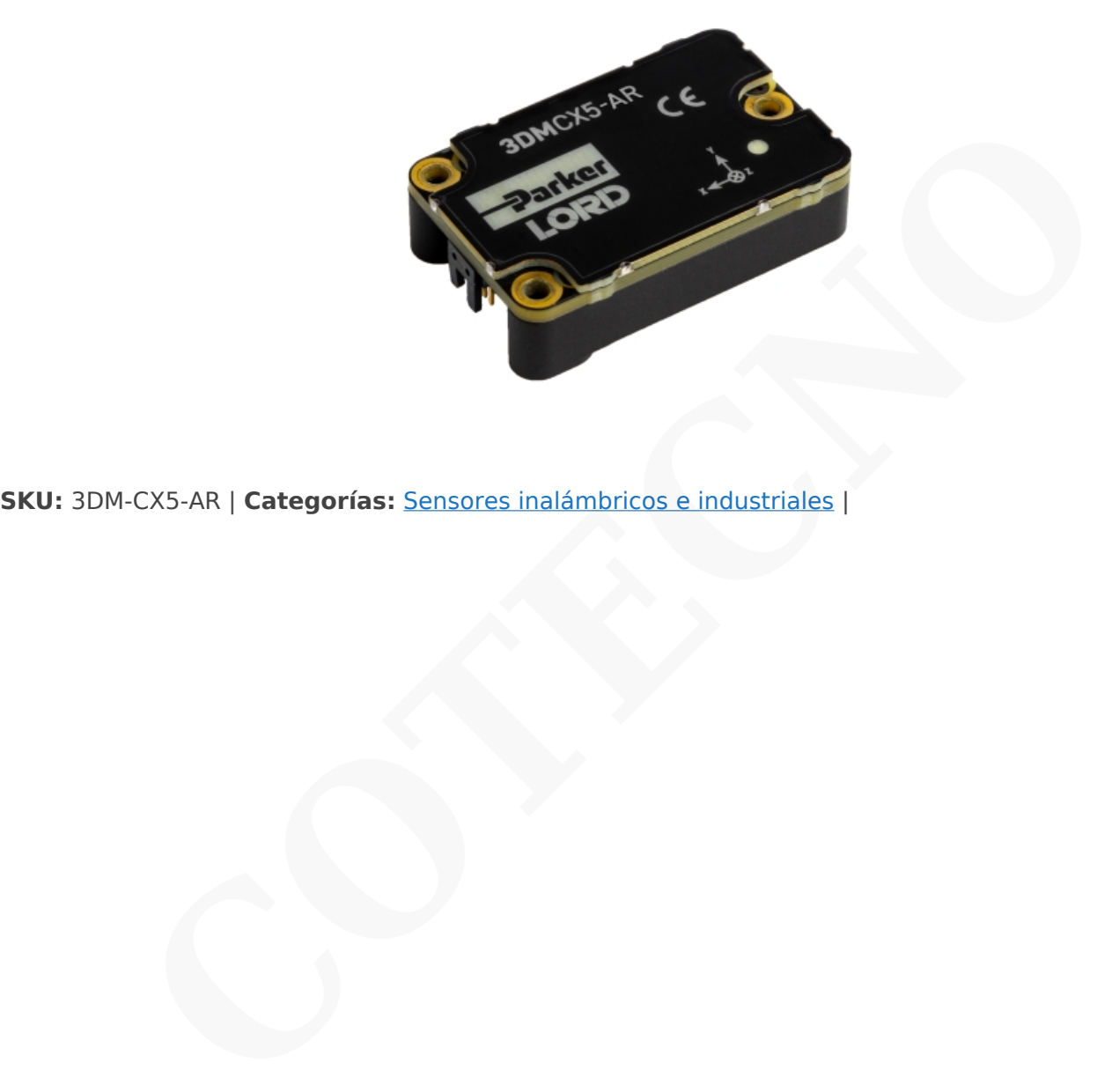

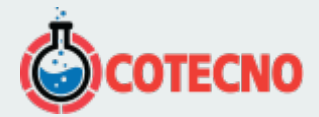

# **GALERÍA DE IMÁGENES**

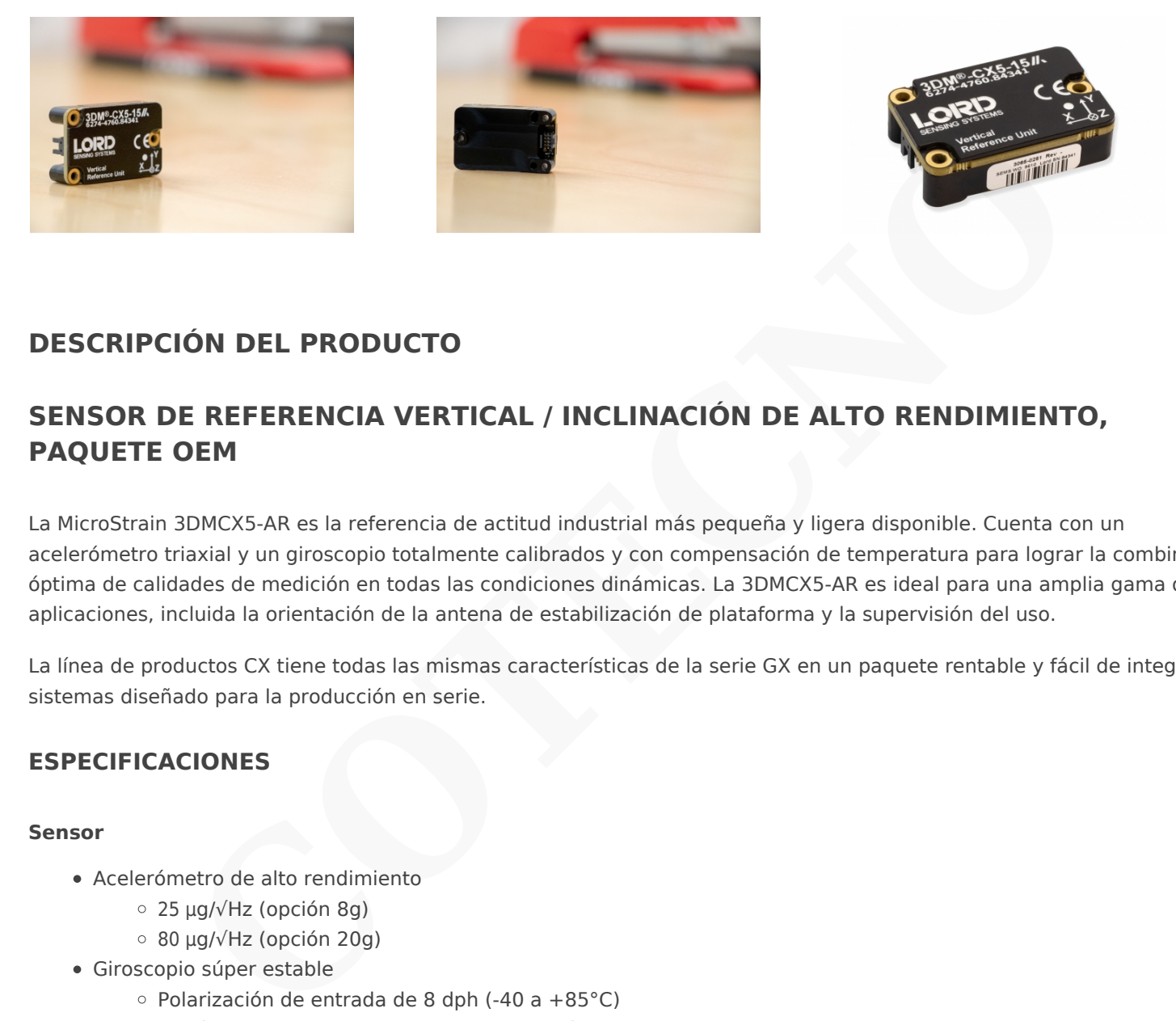

### **DESCRIPCIÓN DEL PRODUCTO**

## **SENSOR DE REFERENCIA VERTICAL / INCLINACIÓN DE ALTO RENDIMIENTO, PAQUETE OEM**

La MicroStrain 3DMCX5-AR es la referencia de actitud industrial más pequeña y ligera disponible. Cuenta con un acelerómetro triaxial y un giroscopio totalmente calibrados y con compensación de temperatura para lograr la combinación óptima de calidades de medición en todas las condiciones dinámicas. La 3DMCX5-AR es ideal para una amplia gama de aplicaciones, incluida la orientación de la antena de estabilización de plataforma y la supervisión del uso.

La línea de productos CX tiene todas las mismas características de la serie GX en un paquete rentable y fácil de integrar sistemas diseñado para la producción en serie.

### **ESPECIFICACIONES**

#### **Sensor**

- Acelerómetro de alto rendimiento
	- 25 μg/√Hz (opción 8g)
	- 80 μg/√Hz (opción 20g)
- Giroscopio súper estable
	- $\circ$  Polarización de entrada de 8 dph (-40 a +85 $^{\circ}$ C)
	- Histéresis de temperatura de compensación 0.05°/s
	- ARW 0.3°/√hr
- Precisión estática/dinámica de cabeceo ±0,25°/0,4°

# **Operación**

- Frecuencia de muestreo IMU de hasta 1000Hz
- Velocidad de salida EKF autoadaptativa de hasta 500Hz
- Salidas IMU y EKF configurables de forma independiente
- El protocolo MIP compatible con reenvío optimiza el ancho de banda
- · [Software SensorConnect](https://www.microstrain.com/software/sensorconnect) para configuración, control, visualización y registro

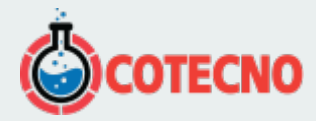

# **Paquete**

- Aluminio anodizado CNC
- Características de alineación de precisión, altamente compacto y perfil bajo
	- 38,0 mm x 24,0 mm x 10,7 mm
		- 12.0 gramos
- Interfaz USB y TTL UART (hasta 921600 baudios)
- Rango de temperatura de funcionamiento de –40 a +85 °C

#### **[HOJA DE DATO](https://www.microstrain.com/sites/default/files/3dm-cx5-15_datasheet_8400-0115_rev_f.pdf)**

### **DOCUMENTACIÓN**

## **DOCUMENTACIÓN GENERAL**

- [Hoja de datos](https://www.microstrain.com/sites/default/files/3dm-cx5-15_datasheet_8400-0115_rev_f.pdf)
- [Guía de inicio rápido](https://www.microstrain.com/sites/default/files/applications/files/3dm-cx5-15_qsg_8501-0087_rev_d.pdf)
- [Manual de usuario](https://www.microstrain.com/sites/default/files/3dm-cx5-15_user_manual_8500-0081_0.pdf)
- [Declaración UE de conformidad](https://www.microstrain.com/sites/default/files/3dm-cx5_and_cv5_eu_declaration_conformity.pdf)
- [Declaración de cumplimiento de REACH-SVHC](http://www.microstrain.com/sites/default/files/applications/files/reach-svhc_compliance_declaration_fy21.pdf)
- [Declaración de cumplimiento de RoHS](http://www.microstrain.com/sites/default/files/rohs_compliance_declaration_fy21.pdf)
- • [Preguntas Frecuentes](https://www.microstrain.com/support/faq?tid=4176)

### **NOTAS TÉCNICAS**

- [Rendimiento dinámico de balanceo y cabeceo autoadaptable](http://www.microstrain.com/sites/default/files/8401-0082-auto-adaptive-dynamic-roll-pitch_0.pdf)
- [Cuándo usar "Capture Gyro Bias"](http://microstrain.com/sites/default/files/lord_inertial_tech_note_-_when_to_use_capture_gyro_bias_1.pdf)
- [Manual de usuario de Inertial Sensor Utils](https://www.microstrain.com/sites/default/files/applications/files/inertial_sensor_utils_2.0_8500-0079_b.pdf)
- [Manual de protocolo de comunicaciones de datos](https://s3.amazonaws.com/download.microstrain.com/Manuals/3DM-CX5-15+DCP+Manual+(8500-0086).pdf)
- [Documento de control de la interfaz de la placa de conectividad de la serie C](http://www.microstrain.com/sites/default/files/c-series_connectivity_board_icd.pdf) .0 grames<br>
Compares<br>
SEB y TTL UART (hasta 921600 baudios)<br> **COTECNO**<br> **COTECNO**<br> **COTECNO**<br> **COTECNO**<br> **COTECNO**<br> **COTECNO**<br>
COTECNO<br>
COTECNO<br>
COTECNO<br>
COTECNO<br>
COTECNOC CONS<br>
COTECNOC AS<br>
SERCULTED CONS<br>
CONCAS<br>
CONCAS<br>
- [Uso de un registrador de datos de hardware con sensores inerciales](https://www.microstrain.com/sites/default/files/8401-0087-3dm-gx5-using-an-hardware-datalogger-with-inertial-sensors.pdf)

#### **DESCARGAS**

### **SOFTWARE/FIRMWARE**

- [SensorConnect \(software para PC\)](https://www.microstrain.com/software/sensorconnect)
- [Firmware](https://www.microstrain.com/sites/default/files/Philo_Firmware_2021_AUG_b13_0.zhex)
- [Registro de cambios de firmware](https://www.microstrain.com/sites/default/files/8401-0088g_TechNote_GX5-CX5-CV5_Current_Firmware_Upgrade.pdf)
- [MSCL \(API\)](https://www.microstrain.com/software/mscl)
- [ROS](https://www.microstrain.com/software/ros)
- [Monitor MIP \(software para PC heredado\)](https://www.microstrain.com/software#mipMonitorSection)
- [El sensor inercial utiliza software](https://s3.amazonaws.com/download.microstrain.com/InertialSensorUtils_GUI_exe.zip)
- [Código de Ejemplo de LabVIEW GX5-CX5-CV5](https://s3.amazonaws.com/download.microstrain.com/GX5-CX5-CV5+LabVIEW+Sample+Code.zip)
- [Complemento de sensor inercial Dewesoft](https://download.dewesoft.com/list/plugins/lord-micro-strain)

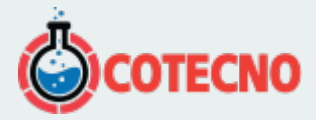

### **MÁS**

- [Comunicación Micro D a USB y cable de alimentación](http://files.microstrain.com/9022-00199.pdf)
- [Cable de comunicación y alimentación Micro D-to-RS232](http://files.microstrain.com/mechanical-prints/4005-0037.pdf)
- [Cable artesanal con Micro DB9 y cables voladores](http://files.microstrain.com/9008-02509.pdf)
- [Dibujo de la placa de conectividad de la serie C \(archivo STP\)](https://www.microstrain.com/sites/default/files/applications/files/3065-0242.zip)
- [Dibujo de control de interfaz](https://s3.amazonaws.com/download.microstrain.com/Drawings/3065-0291-ICD.pdf)
- [Manual del sensor inercial Dewesoft](https://download.dewesoft.com/download-file/lordmicrostrain-manualpdf)
- [Kit de cable OEM 6212-3006](http://www.microstrain.com/sites/default/files/applications/files/6212-3006.pdf)
- KIT DE DESARROLLO 6212-3010, RS232, SERIE C INERCIAL
- 6212-3009 KIT DE DESARROLLO, USB, SERIE C INERCIAL

#### **SOFTWARE**

#### **[SENSORCONECTAR](https://www.microstrain.com/software/sensorconnect)**

Gratis

SensorConnect es la próxima generación en software de detección de escritorio.

Desde la configuración de nodos y redes de arranque, hasta la recopilación y análisis de datos en tiempo real, SensorConnect proporciona una experiencia moderna y potente con nuestros productos inalámbricos, inerciales y de desplazamiento. • Maual cast seasof innerial Liewessort<br>• Kit de cable OEM 6212-3006<br>• KIT DE DESARROLLO 6212-3010, RS232, SERIE C INFRCIAL<br>• 6212-3009 KIT DE DESARROLLO, USB, SERIE C INFRCIAL<br>• 6212-3009 KIT DE DESARROLLO, USB, SERIE C I

Utilizando nuestros algoritmos inteligentes de recopilación de datos y gráficos, puede visualizar cantidades masivas de datos al instante y luego acercar los puntos de interés con la misma rapidez.

La funcionalidad incorporada de MathEngine permite matemáticas tanto en tiempo real como postprocesadas, como

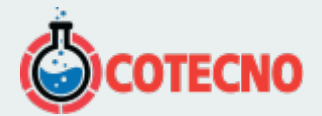

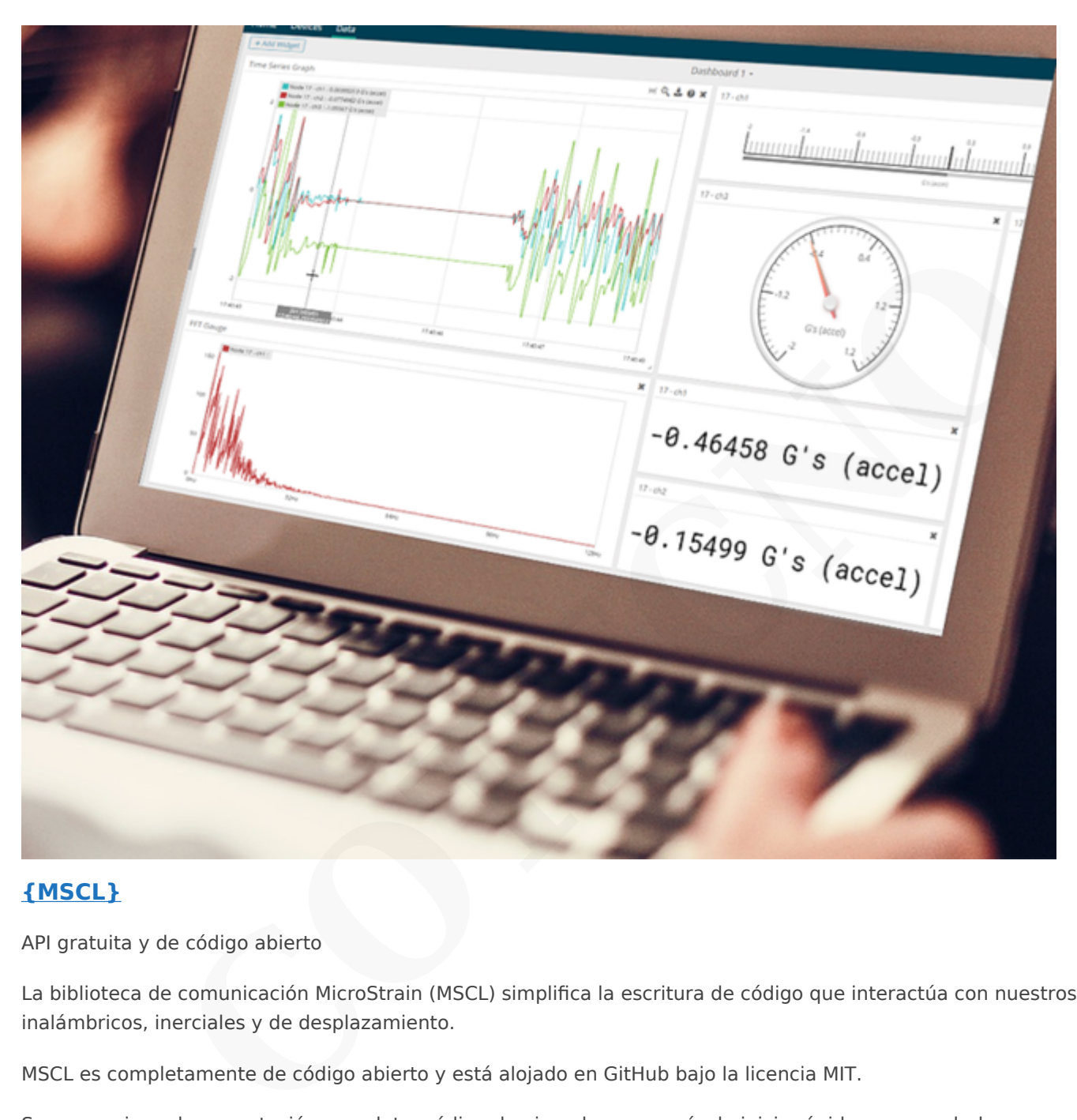

### **[{MSCL}](https://www.microstrain.com/software/mscl)**

API gratuita y de código abierto

La biblioteca de comunicación MicroStrain (MSCL) simplifica la escritura de código que interactúa con nuestros sensores inalámbricos, inerciales y de desplazamiento.

MSCL es completamente de código abierto y está alojado en GitHub bajo la licencia MIT.

Se proporciona documentación completa, código de ejemplo y una guía de inicio rápido para ayudarle a empezar.

Disponible para C++, Python y .NET.

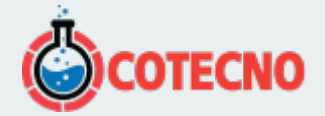

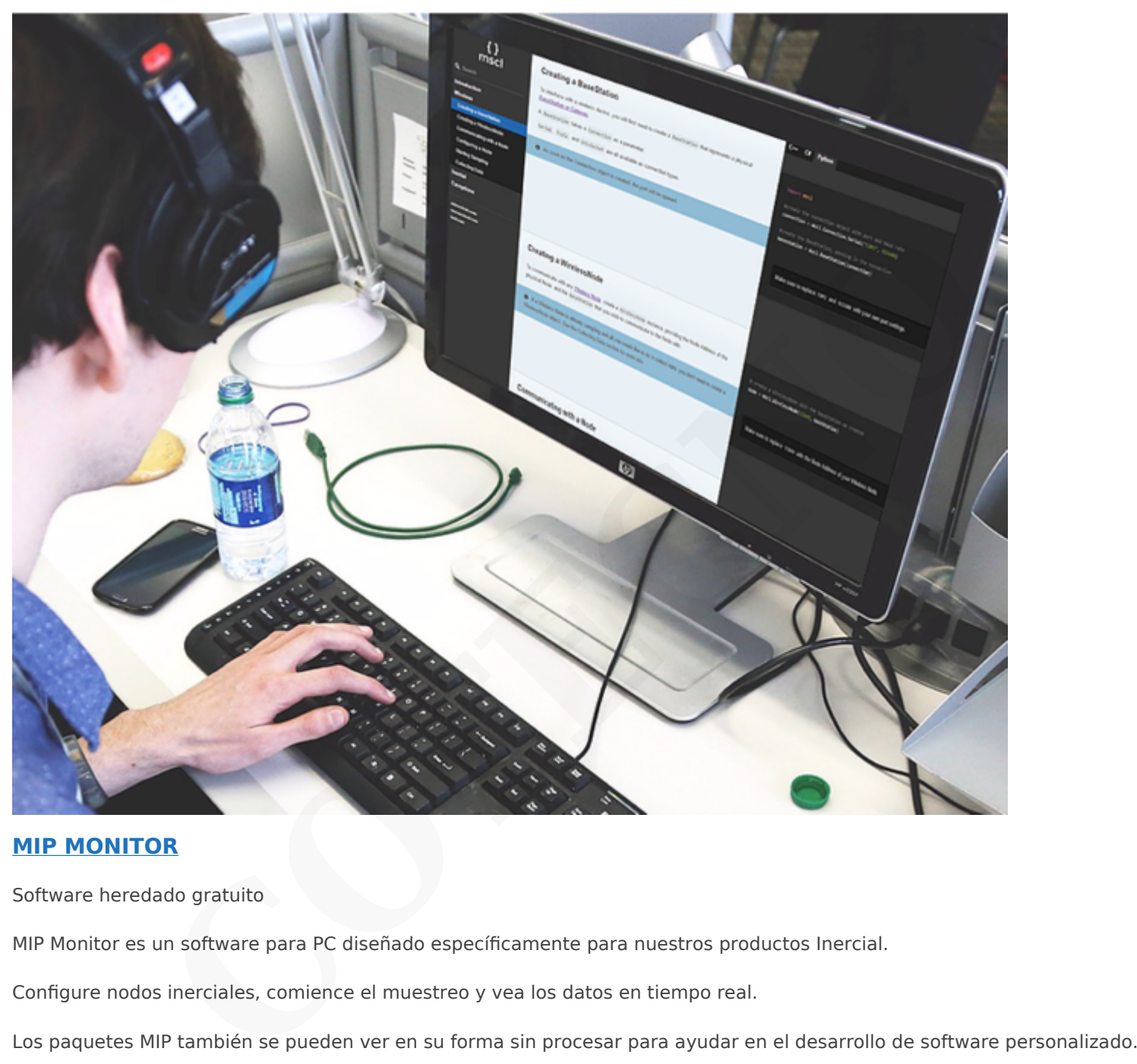

#### **[MIP MONITOR](https://www.microstrain.com/software#mipMonitor)**

Software heredado gratuito

MIP Monitor es un software para PC diseñado específicamente para nuestros productos Inercial.

Configure nodos inerciales, comience el muestreo y vea los datos en tiempo real.

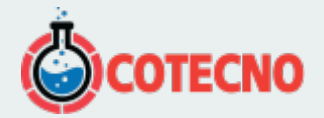

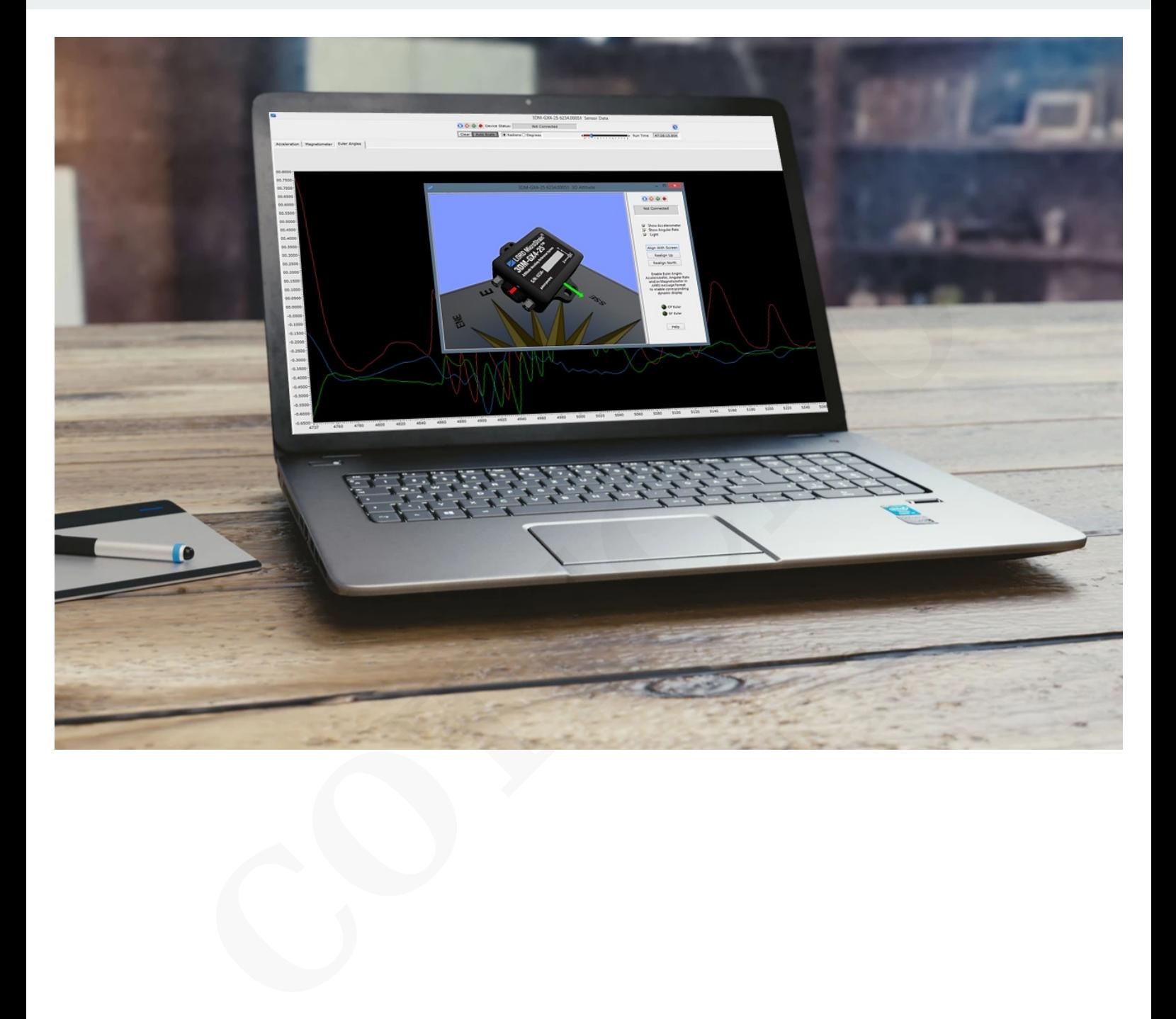

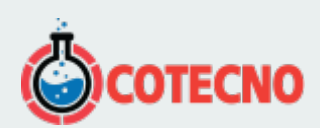